勝特力材料886-3-5773766 胜特力电子(上海) 86-21-34970699 胜特力电子(深圳) 86-755-83298787 Http://www.100y.com.tw

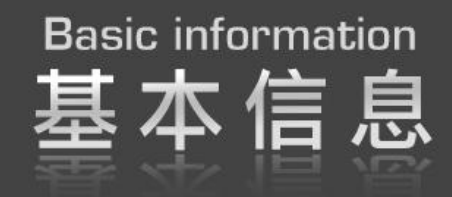

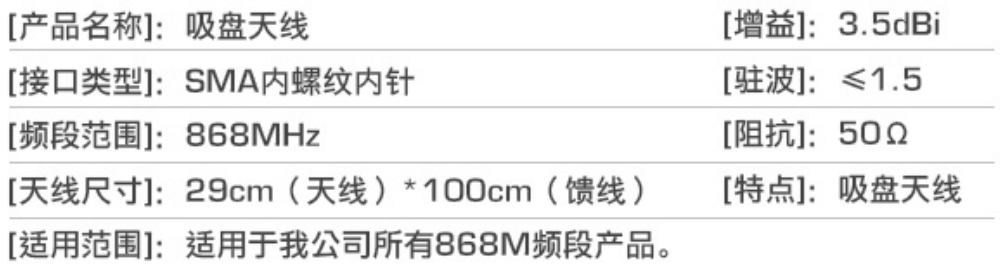

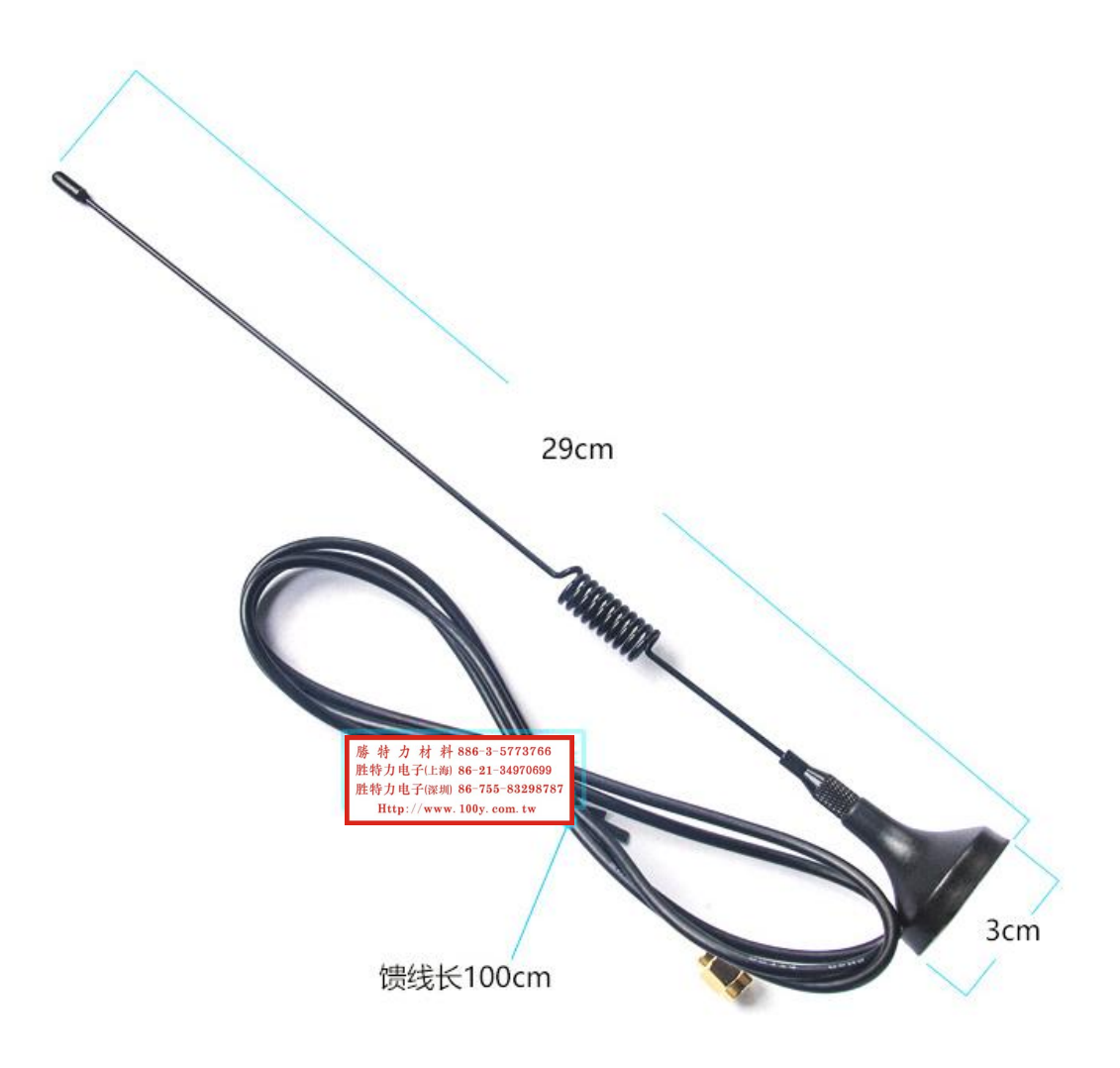

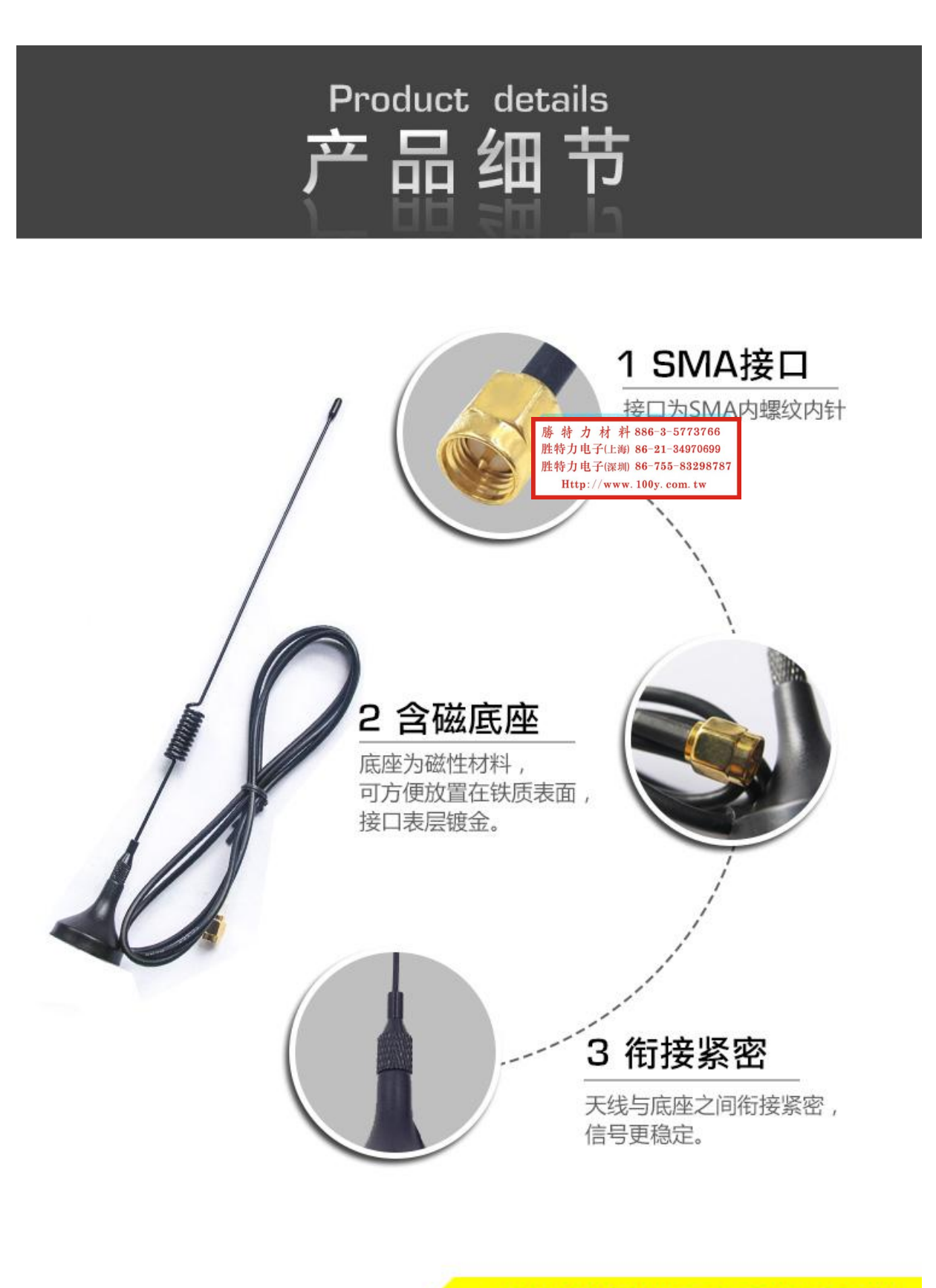

成都亿佰特打造专业无线通讯模块

因为专业, 所以选择!

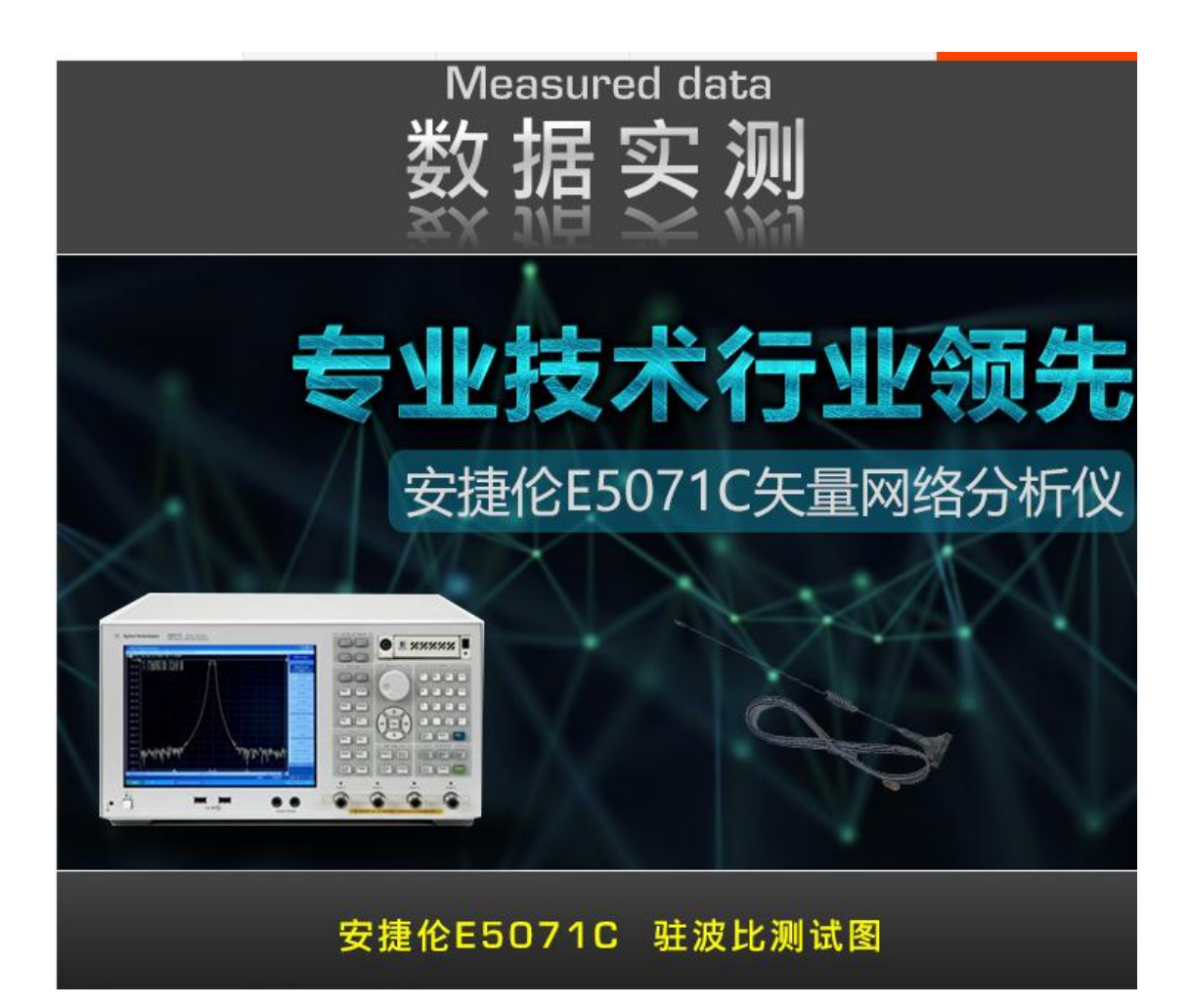

![](_page_2_Figure_1.jpeg)

## 电压驻波比 (VSWR)

![](_page_3_Figure_0.jpeg)

![](_page_3_Picture_1.jpeg)

![](_page_3_Picture_2.jpeg)

![](_page_3_Picture_3.jpeg)